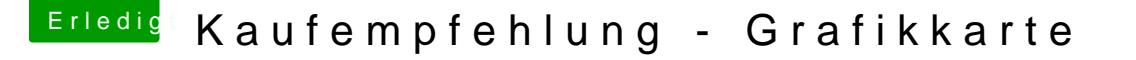

Beitrag von sunraid vom 16. März 2016, 12:27

## [Zitat von g](https://www.hackintosh-forum.de/index.php/Thread/26090-Kaufempfehlung-Grafikkarte/?postID=221799#post221799)riven

sudo nvram 1F8E0C02-58A9-4E34-AE22-2B63745FA101:DisableNvidiaInjecti

Danke für den Hinweis! Werde ich nachher sofort mal ausprobieren...

Es hat geholfen, habe jetzt alle 4 Ports der Grafikkarte zur Verfügung.

und der Speicher wird nun mit 2 GB korrekt erkannt. Aus der Lü Umdrehungen sind nun 19 Umdrehungen geworden. Lt. Anzeige im HWMonitor